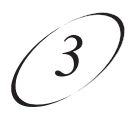

## **WATCHING ONE PROGRAM WHILE RECORDING ANOTHER**

#### **SINGLE MODE**

While in **Single Mode**, you can set up the satellite receiver to record programs while you're also watching one you've already recorded.

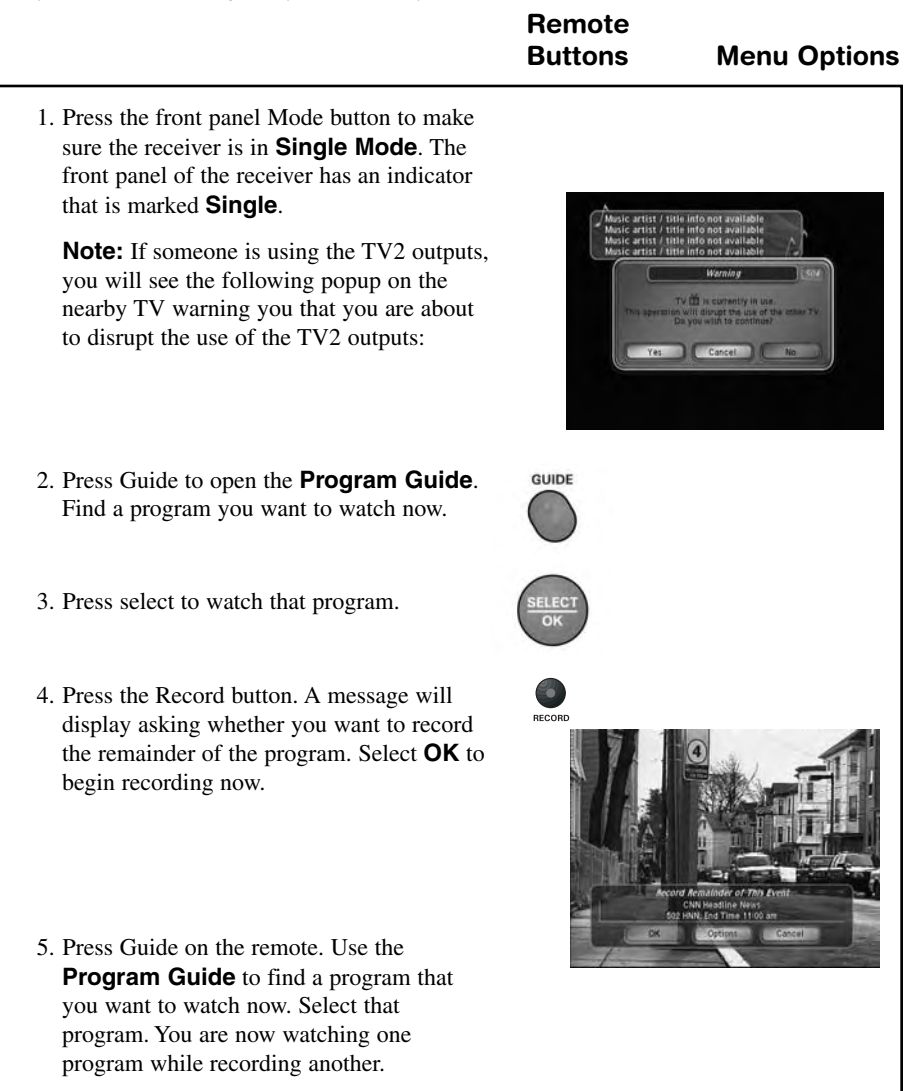

## *User Guide*

- 6. Press Record and select **OK** when the popup displays. You are now recording two programs at the same time.
- 7. Press PVR on the remote control. The **PVR Event** screen will open. You should see the two programs that are recording indicated by the red dot next to the listings.

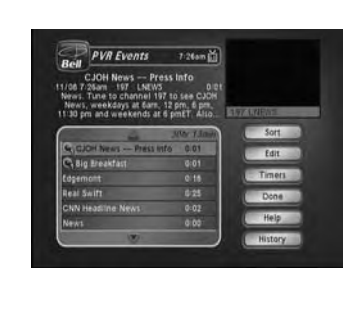

- 8. Select a program that you recorded earlier (one that is not recording now), then select **Start Over**.
- 9. You should now be watching a pre-recorded program while the receiver is recording the other two events (programs).

#### **DUAL MODE WITH RECORD PLUS**

Another feature that adds flexibility to the way you watch TV is **Record Plus**. When **Record Plus** is enabled, you can decide which receiver output (**TV1** or **TV2**) will record your events. This feature is available in **Dual Mode** only.

#### **ENABLING RECORD PLUS**

The following instructions describe how to enable **Record Plus**:

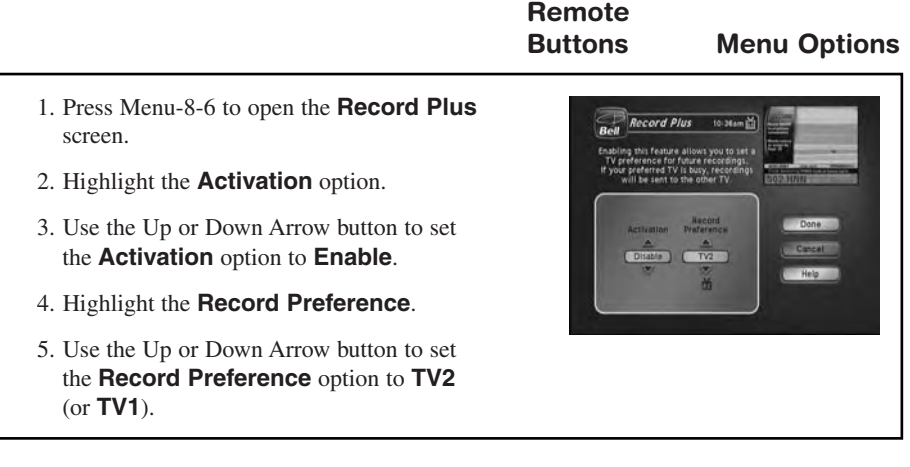

# *Using The System Watching One Program While Recording Another*

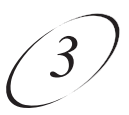

### **DUAL MODE WITHOUT RECORD PLUS**

While in **Dual Mode**, you can set up the satellite receiver to record from TV1 and TV2 at the same time.

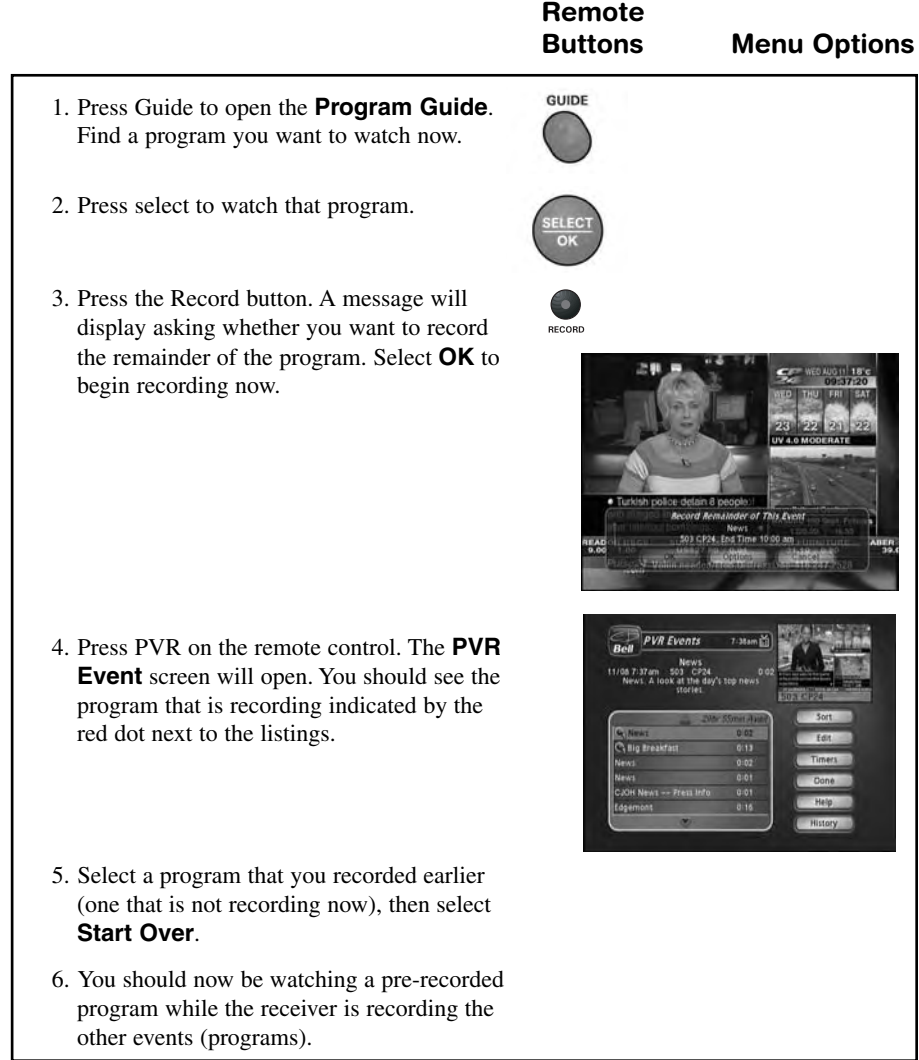

#### **SETTING UP AN AUTOMATIC TIMER WITH RECORD PLUS**

**Buttons Menu Options** 1. Select a future program using the **Browse Banner**, **Themes** menu or the **Program Guide**. **Create Timer**  $2.57$ ama 2. Select a **Timer Frequency** option. Notice that a mark displays in the box. 3. Select a **Timer Type**. 4. Select the **Create Timer** option to save the event timer. 5. The **Program Guide** displays which satellite receiver output is scheduled to  $195.$ record the event. When **Record Plus** is  $\frac{197}{100005}$ enabled, the satellite receiver automatically  $\frac{197}{2011}$  $\frac{191}{ACV}$ selects the output you chose when you set  $183$ 

**Remote**

up **Record Plus**.